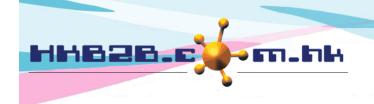

香港灣仔軒尼斯道 48-62 號上海實業大廈 11 樓 1102 室

Room 1102, Shanghai Industrial Investment Building, 48-62 Hennessy Road,

Wan Chai, Hong Kong

Tel: (852) 2520 5128 Fax: (852) 2520 6636

Email: cs@hkb2b.com.hk Website: http://hkb2b.com.hk

## Billing item setup – Treatment

Add Treatment Category at: Master > Treatment > Category

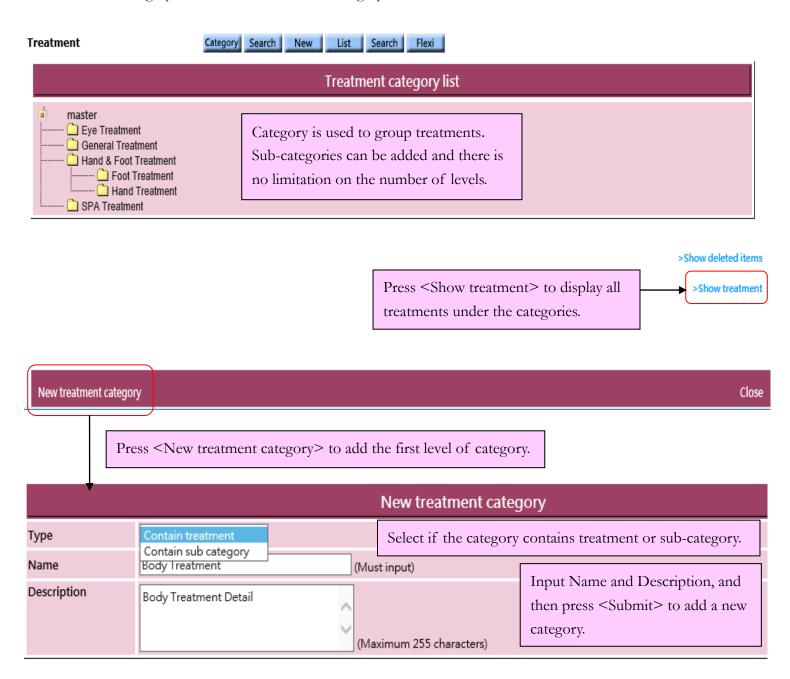

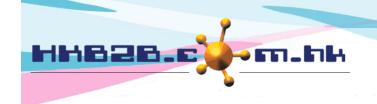

香港灣仔軒尼斯道 48-62 號上海實業大廈 11 樓 1102 室

Room 1102, Shanghai Industrial Investment Building, 48-62 Hennessy Road,

Wan Chai, Hong Kong

Tel: (852) 2520 5128 Fax: (852) 2520 6636

Email: cs@hkb2b.com.hk Website: http://hkb2b.com.hk

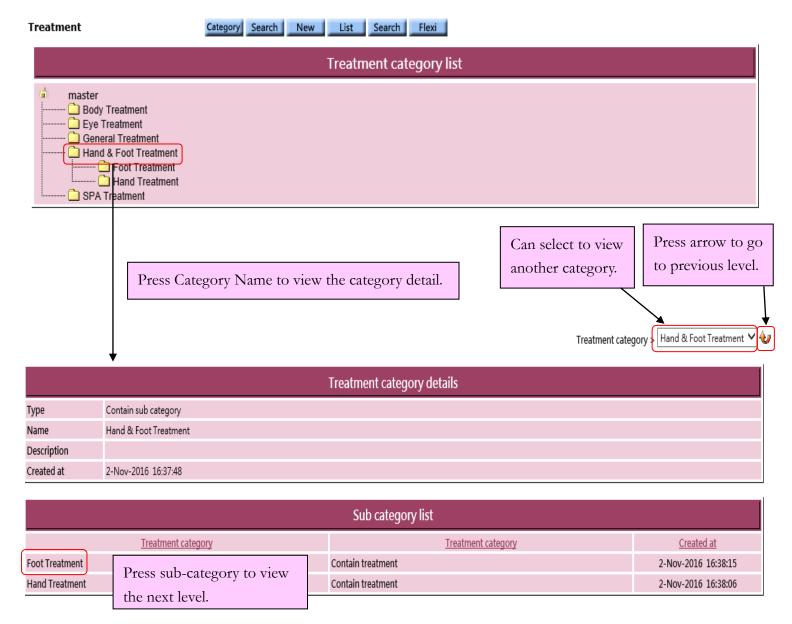

> Show deleted items

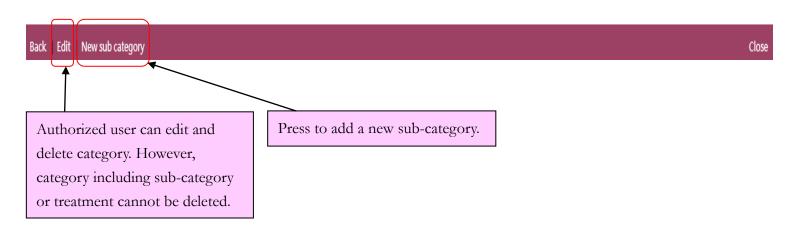

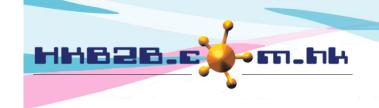

香港灣仔軒尼斯道 48-62 號上海實業大廈 11 樓 1102 室

Room 1102, Shanghai Industrial Investment Building, 48-62 Hennessy Road,

Wan Chai, Hong Kong

Tel: (852) 2520 5128 Fax: (852) 2520 6636

Email: cs@hkb2b.com.hk Website: http://hkb2b.com.hk

## Add Treatment at: Master > Treatment > New

| New treatment         |                                                                                                    |  |  |  |  |  |  |
|-----------------------|----------------------------------------------------------------------------------------------------|--|--|--|--|--|--|
| Treatment code        | TF06 (Maximum 20 characters, must input. Please avoid input ', !, @, \$, #, %, ^, &, *, space.)                                                                                                    |  |  |  |  |  |  |
| Treatment category    | General Treatment                                                                                                    |  |  |  |  |  |  |
| Treatment name        | Laser Facial (Maximum 100 characters, must input.)                                                                                                    |  |  |  |  |  |  |
| Treatment duration    | 60 minutes (Must input)                                                                                                    |  |  |  |  |  |  |
| Treatment description | Input treatment code, treatment name, treatment duration and price. Select treatment category and press <submit> to add treatment.</submit>                                                                                                    |  |  |  |  |  |  |
| Division              | Unspecified V                                                                                                    |  |  |  |  |  |  |
| Brand                 | Unspecified V                                                                                                    |  |  |  |  |  |  |
| Default expiry date   | 1 Year V Input other necessary information.                                                                                                    |  |  |  |  |  |  |
| Price                 | List price Item discount Net price \$1200  System has no input control on other fields.                                                                                                    |  |  |  |  |  |  |
| Discount period       | Start date Day V / Month V / Expiry date Day V / Month V / Quick select V                                                                                                    |  |  |  |  |  |  |
| Total discount        | Quantity Discount  S Y                                                                                                    |  |  |  |  |  |  |
| Status                | Inactive  Active treatment is sellable, available for booking and redemption. Inactive treatment is not sellable but available for booking and redemption.  At booking module and redemption panel, Inactive treatment will be displayed at   Purchased Treatment  , but will not be displayed at |  |  |  |  |  |  |
|                       |                                                                                                    |  |  |  |  |  |  |
|                       | Required equipment                                                                                                    |  |  |  |  |  |  |
| Equipment name        | Equipment Required (Minutes) Equipment Required at (Minutes)                                                                                                    |  |  |  |  |  |  |
| ☐ Body Equipment      | Tick the box if equipment is                                                                                                    |  |  |  |  |  |  |
| ☐ Facial Equipment    | Tick the box it equipment is                                                                                                    |  |  |  |  |  |  |

| - |        |              |       |   |       |
|---|--------|--------------|-------|---|-------|
|   | Submit | $\mathbb{D}$ | Reset | X | Cance |

required for this treatment.

- Treatment code: It represents the treatment, and cannot be duplicated. It will be displayed on invoice.
- Treatment category: Groups for classifying treatments.

Eye Equipment

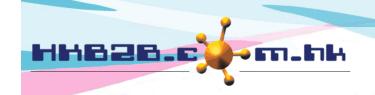

香港灣仔軒尼斯道 48-62 號上海實業大廈 11 樓 1102 室

Room 1102, Shanghai Industrial Investment Building, 48-62 Hennessy Road,

Wan Chai, Hong Kong

Tel: (852) 2520 5128 Fax: (852) 2520 6636

Email: cs@hkb2b.com.hk Website: http://hkb2b.com.hk

| Treatment name: Brief description of the treatment that will be displayed on invoice.                                                                                                    |
|----------------------------------------------------------------------------------------------------|
| Treatment duration: Time required for finishing the treatment. It holds resource at therapist and room booking table.                                                                                                    |
| Treatment description: Detailed description of the treatment that will not be displayed on invoice.                                                                                                    |
| Division/Brand: Only for classification and analysis purpose. Division can be setup at Master>Division / Master>Brand.                                                                                                    |
| Default expiry date: Last day that the purchased treatment can be redeemed. It would be calculated automatically by system on invoice and authorised user can make appropriate amendments.                                                                                                    |
| Price: It includes list price, item discount and net price. List price to be input by user, discount percentage / fixed amount discount and net price will be calculated automatically by system. The three values will be displayed on invoice and authorised user can make appropriate amendments.                                              |
| Discount period: Time range that item discount is effective and displayed on invoice. When invoice date is not included in discount period, item discount will not be displayed on invoice and net price will be equal to list price.                                                                                                    |
| Total discount: Discount is available only if the treatment is purchased over certain quantity. The minimum purchased quantity and the item discount can be inputted at Total discount. An amount deduction or a percentage discount are accepted for item discount. Volume discount can be used for the case with more than one total discounts. |
| Status: The treatment is default as active. Active treatment can be sellable and available for booking and redemption. If treatment is ticked as inactive, inactive treatment will be not sellable, but available for booking and redemption.                                                                                                    |
| Required equipment: If equipment duration is different from treatment duration, you can input Equipment Required time and the time when the equipment is required at                                                                                                    |

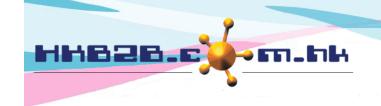

香港灣仔軒尼斯道 48-62 號上海實業大廈 11 樓 1102 室

Room 1102, Shanghai Industrial Investment Building, 48-62 Hennessy Road,

Wan Chai, Hong Kong

Tel: (852) 2520 5128 Fax: (852) 2520 6636

Email: cs@hkb2b.com.hk Website: http://hkb2b.com.hk

# Search Treatment at: Master > Treatment > Search

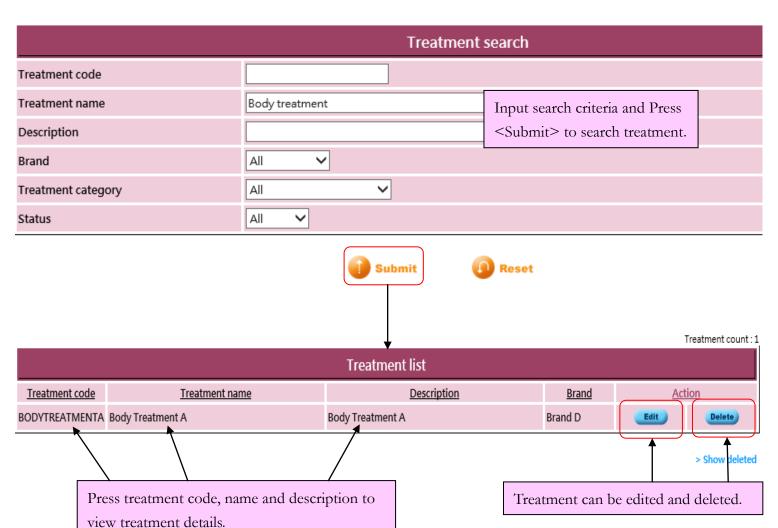

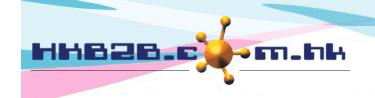

香港灣仔軒尼斯道 48-62 號上海實業大廈 11 樓 1102 室

Room 1102, Shanghai Industrial Investment Building, 48-62 Hennessy Road,

Wan Chai, Hong Kong

Tel: (852) 2520 5128 Fax: (852) 2520 6636

Email: cs@hkb2b.com.hk Website: http://hkb2b.com.hk

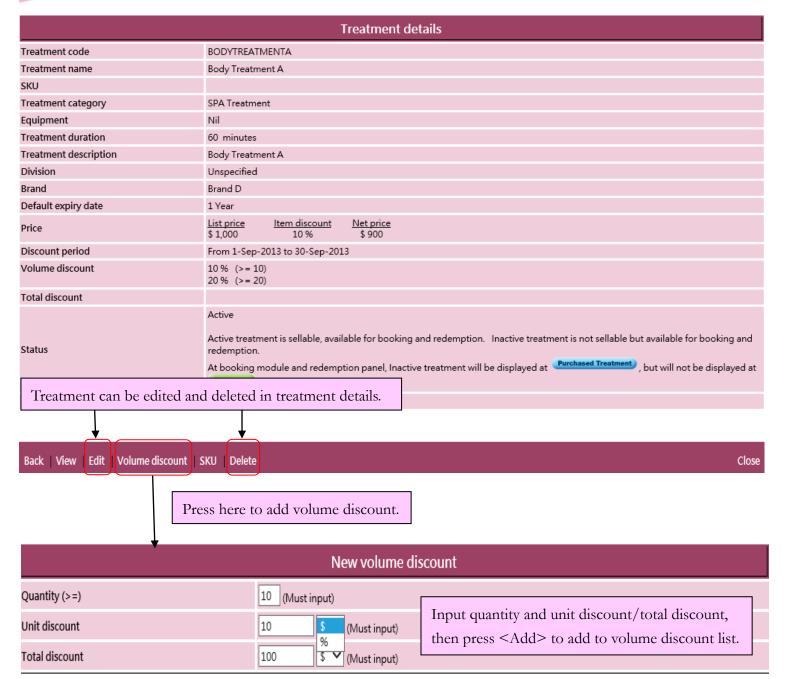

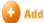

| Volume discount list |                      |                       |               |  |  |  |  |
|----------------------|----------------------|-----------------------|---------------|--|--|--|--|
| Quantity (>=)        | <u>Unit discount</u> | <u>Total discount</u> | <u>Action</u> |  |  |  |  |
| 20                   | 20 % 🗸               | 20 % 🗸                | Delete        |  |  |  |  |
| 10                   | 10 % 🗸               | 10 % 🗸                | Delete        |  |  |  |  |

Can input more than one volume discounts.

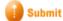

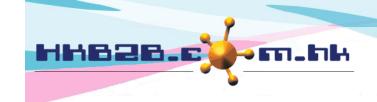

香港灣仔軒尼斯道 48-62 號上海實業大廈 11 樓 1102 室

Room 1102, Shanghai Industrial Investment Building, 48-62 Hennessy Road,

Wan Chai, Hong Kong

Tel: (852) 2520 5128 Fax: (852) 2520 6636

Email: cs@hkb2b.com.hk Website: http://hkb2b.com.hk

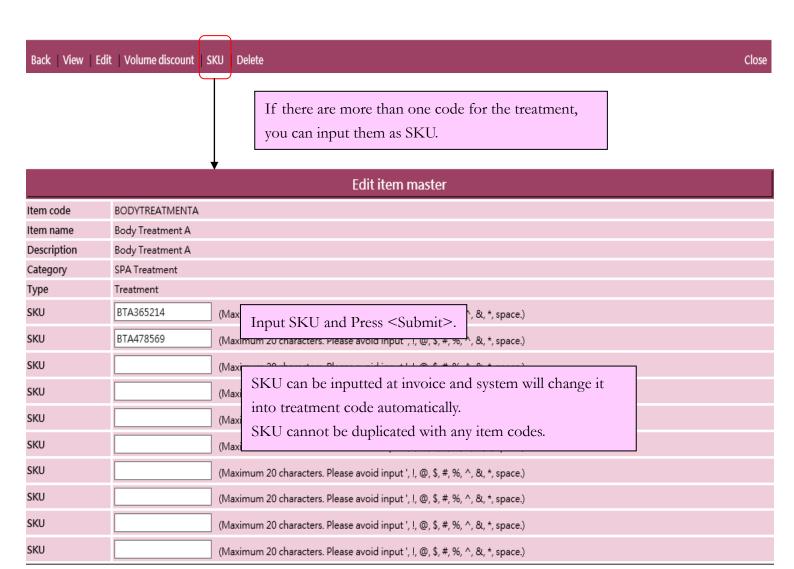

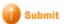

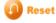

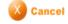